# **CoCoALib - Design #1414**

## **Make class RingElemVector?**

12 Feb 2020 14:49 - Anna Maria Bigatti

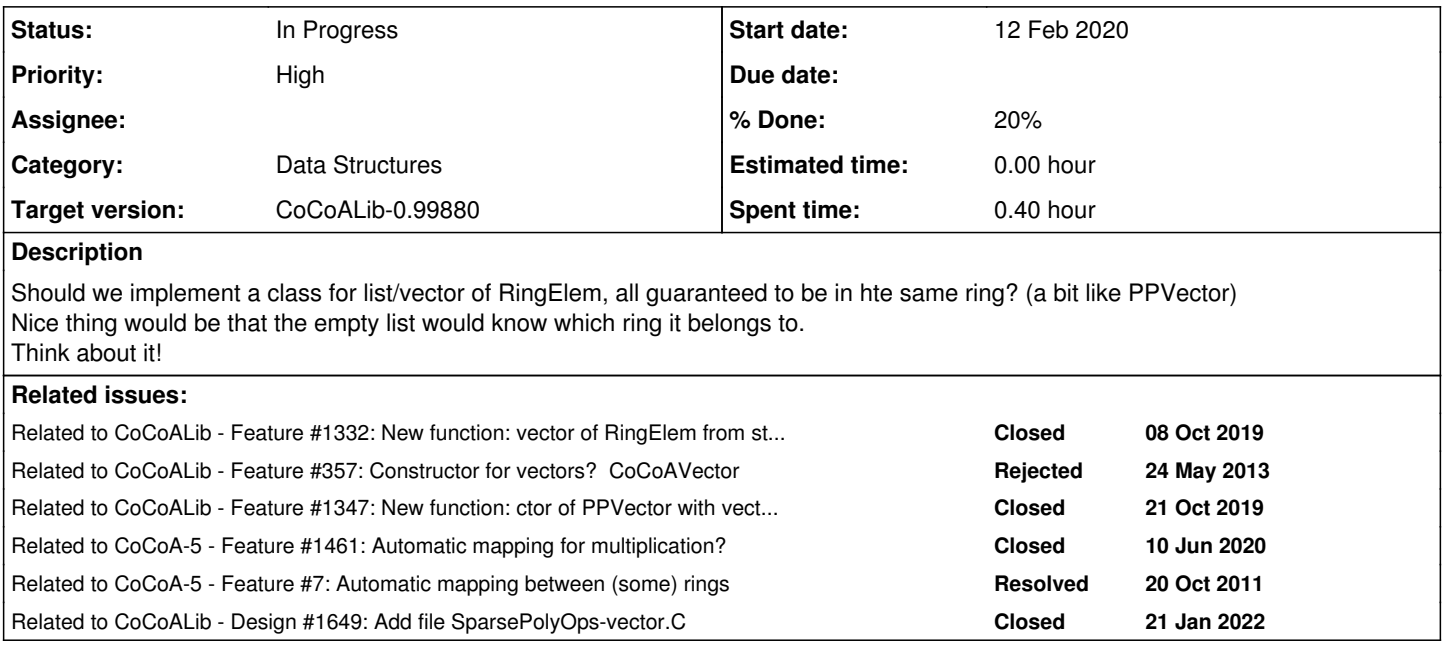

## **History**

## **#1 - 12 Feb 2020 14:49 - Anna Maria Bigatti**

*- Related to Feature #1332: New function: vector of RingElem from string -- in CoCoALib added*

## **#2 - 12 Feb 2020 14:49 - Anna Maria Bigatti**

*- Related to Feature #357: Constructor for vectors? CoCoAVector added*

#### **#3 - 12 Feb 2020 14:50 - Anna Maria Bigatti**

*- Related to Feature #1347: New function: ctor of PPVector with vector<RingElem> added*

## **#4 - 12 Feb 2020 14:51 - Anna Maria Bigatti**

- *Status changed from New to In Progress*
- *% Done changed from 0 to 10*

I have a personal test implementation called ex-RingElemVector.C

#### **#5 - 22 Jun 2020 18:00 - John Abbott**

*- Related to Feature #1461: Automatic mapping for multiplication? added*

#### **#6 - 22 Jun 2020 18:00 - John Abbott**

*- Related to Feature #7: Automatic mapping between (some) rings added*

### **#7 - 06 Oct 2020 12:08 - John Abbott**

- *Priority changed from Normal to High*
- *Target version changed from CoCoALib-0.99800 to CoCoALib-0.99850*
- *% Done changed from 10 to 20*

I am postponing, but also increasing priority.

I think this idea will be quite useful, but we need more time to think about it and make a good impl. Ideally, next time Anna and I can meet somewhere (somewhen).

**NOTE** it might also be nice to have **VectorVectorRingElem** for creating matrices.

#### **#8 - 08 Mar 2023 19:39 - John Abbott**

*- Target version changed from CoCoALib-0.99850 to CoCoALib-0.99880*

## **#9 - 25 Mar 2024 09:42 - John Abbott**

*- Related to Design #1649: Add file SparsePolyOps-vector.C added*

#### **#10 - 25 Apr 2024 21:53 - John Abbott**

**Yes!** We really should implement this, and preferably soon. Maybe we can also include an auto conversion to vector<RingElem> which should help ensure compatibility: *e.g.* might be useful for printing?